# **Recherche Internet d'information sur la santé sexuelle**

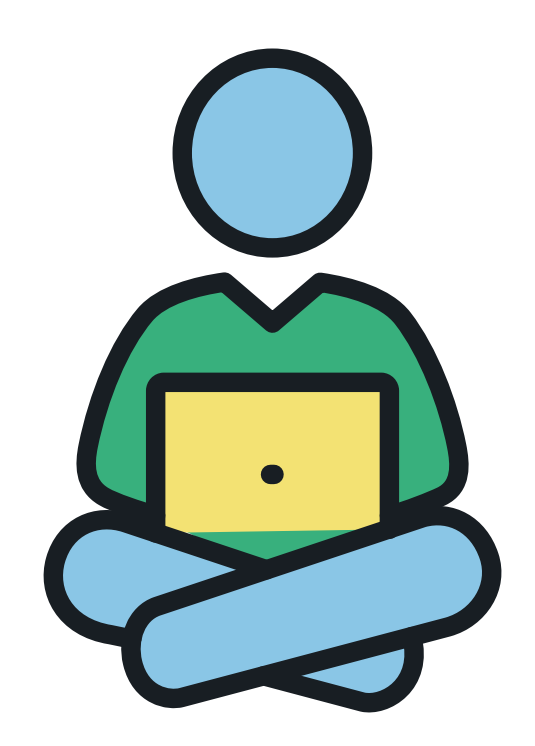

Tu peux trouver beaucoup d'informations sur la santé sexuelle sur Internet, mais elles ne sont pas toutes fiables. Alors, comment décider si tu peux faire confiance aux informations que tu vois sur Internet? Ce feuillet d'information parle des choses à vérifier.

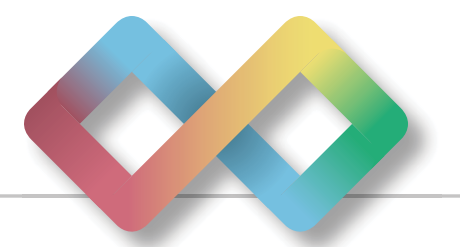

Avec le financement de

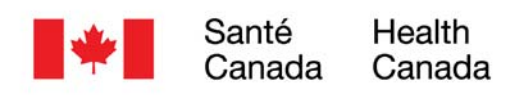

Sex Information & Education Council of Canada Conseil d'information & d'éducation sexuelles du Canada

Les opinions exprimées ne représentent pas nécessairement celles de Santé Canada.

<span id="page-1-0"></span>La source d'information est la personne ou le groupe qui a écrit les informations que tu lis sur un site Web ou dans les médias sociaux.

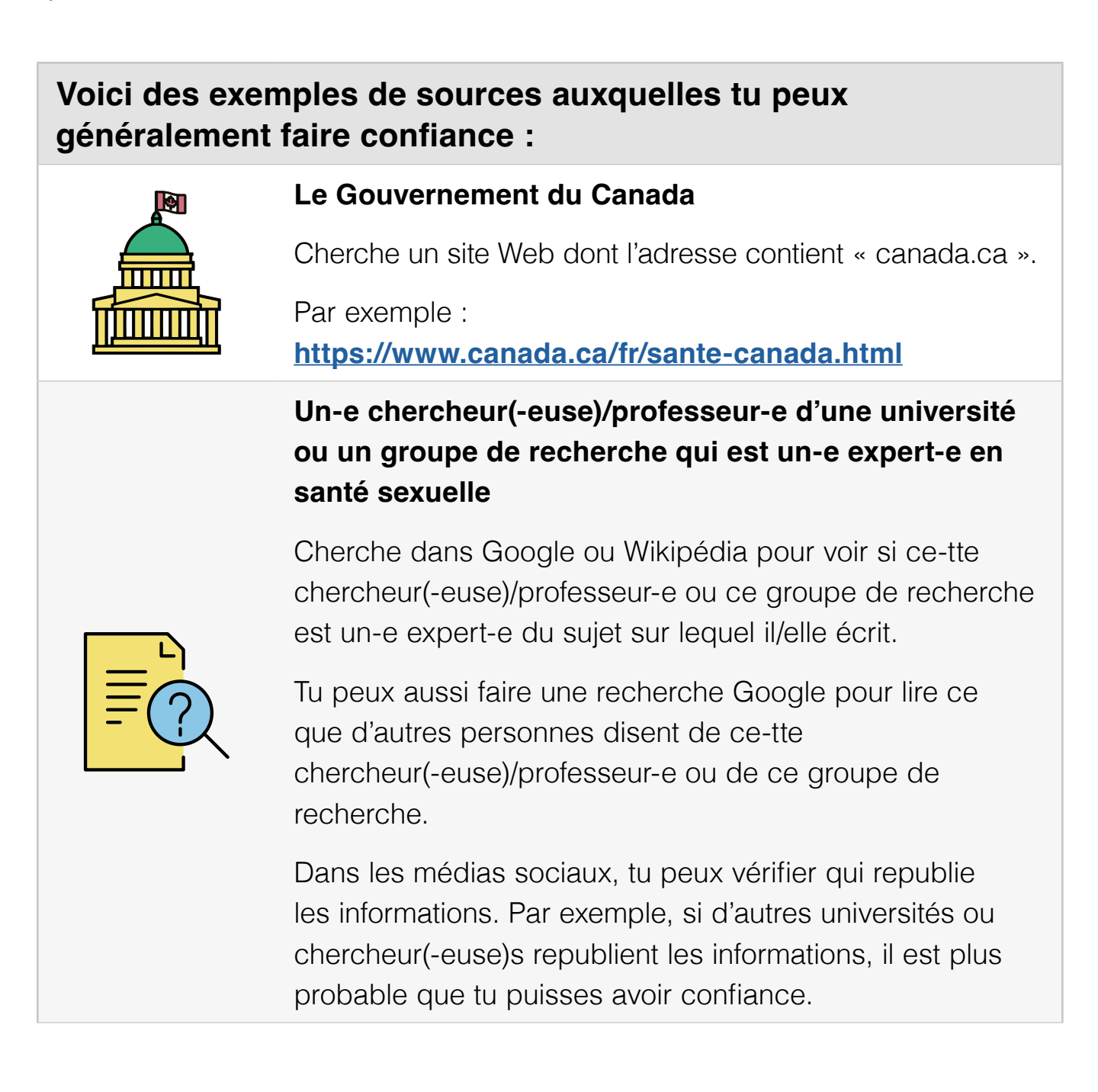

## <span id="page-2-0"></span>**Voici des exemples de sources auxquelles tu peux généralement faire confiance :**

### **Un organisme connu et qui fait beaucoup de travail sur la santé sexuelle**

Le Pôle d'information sur la santé sexuelle d'Action Canada pour la santé et les droits sexuels (**[https://www.](https://www.actioncanadashr.org/fr/resources/sexual-health-hub) [actioncanadashr.org/fr/resources/sexual-health-hub](https://www.actioncanadashr.org/fr/resources/sexual-health-hub)**) est un bon endroit où trouver des informations exactes sur la santé sexuelle auxquelles tu peux faire confiance.

Tu peux aussi chercher des organismes de santé publique internationaux, nationaux, provinciaux/territoriaux ou locaux. Voici quelques mots clés à rechercher :

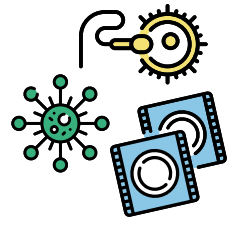

- « **Canada** », « canadien/canadienne » ou « national/nationale » (Par exemple : Action **Canada** pour la santé et les droits sexuels)
- Nom des provinces et des territoires du Canada (Par exemple : **Alberta** Health Services)
- Nom de villes canadiennes ou de régions (Par exemple : Santé publique **Toronto**)
- « Santé » ou « santé publique » (Par exemple : Réseau de **santé** Horizon)

Cherche dans Google ou Wikipédia pour plus d'information sur l'organisme et pour lire ce que d'autres personnes en disent.

#### **Un réseau de nouvelles canadien de confiance**

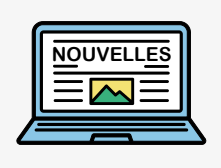

Par exemple, ICI Radio-Canada/CBC News, CTV News, Global News.

Plusieurs sources d'information parlent de « résultats de recherche ».

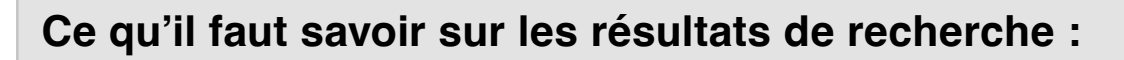

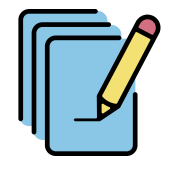

**•** Une recherche inclut souvent un processus détaillé pour que les résultats de recherche soient aussi exacts que possible.

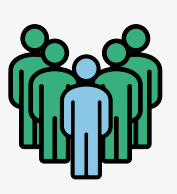

**•** Les résultats de recherche décrivent en général les expériences de plusieurs personnes, et non d'une seule. Un projet de recherche qui inclut beaucoup de participant-es de milieux très variés a plus de chances de fournir des informations pertinentes à un plus grand nombre de personnes.

Cela veut dire que tu as plus de chances de pouvoir faire confiance aux informations venant de la recherche qu'à l'expérience ou à l'opinion d'une seule personne.

**Mais même les informations sur la santé sexuelle venant de la recherche peuvent être comprises de différentes façons. Deux personnes qui lisent les mêmes résultats de recherche pourraient ne pas les comprendre de la même façon.**

## **Voici des conseils pour t'aider à te faire ta propre opinion sur les résultats d'une recherche :**

#### **Trouve l'article de recherche original :**

Si un article sur un site Web ou une personne dans les médias sociaux parle d'un résultat de recherche, il est souvent mieux de trouver l'article de recherche original pour voir ce qu'il dit exactement.

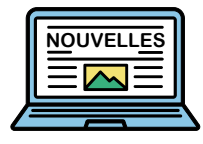

Parfois, tu peux trouver l'article de recherche original en cherchant dans Google Scholar (**<https://scholar.google.ca/>**). Il peut être utile de demander à quelqu'un de t'aider à trouver l'article de recherche original et à le lire.

L'article de recherche original inclut parfois un résumé simplifié des résultats de la recherche, ou « résumé vulgarisé », que tout le monde peut lire gratuitement.

#### **Cherche des résultats de recherche dans un site Web ou un magazine scientifique fiable :**

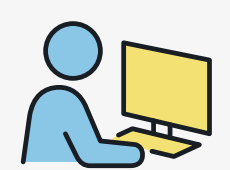

Tu peux chercher des informations sur la santé sexuelle dans plusieurs sites Web ou magazines scientifiques connus et fiables en suivant ce lien : **<http://www.tiny.cc/sciencesearch>**. Tu peux écrire le sujet sur lequel tu souhaites en savoir plus dans la barre de recherche.

Il peut être utile de demander à quelqu'un de t'aider à faire la recherche.

## **Vérifier en utilisant D'AUTRES SOURCES d'information :**

Lorsque tu trouves sur Internet des informations en lien avec la santé sexuelle, il peut être utile de vérifier d'autres sources d'informations pour t'aider à te faire ta propre idée sur les informations que tu as trouvées.

#### **Vérifie en consultant d'autres sites Web, livres ou personnes :**

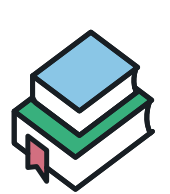

Lis des articles dans plusieurs sites Web ou livres différents. Parles-en avec des ami-es et des membres de ta famille. Tu peux aussi poser des questions à quelqu'un qui en sait beaucoup sur le sujet, comme un-e éducateur(-trice) en santé sexuelle ou un-e médecin.

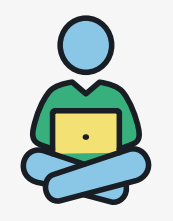

Si tu trouves les mêmes informations sur plusieurs sites Web de sources fiables, il est plus probable que tu puisses croire l'information que tu as trouvée. Voir la **[page 2](#page-1-0)** et **[3](#page-2-0)** de ce feuillet d'information pour des exemples de sources fiables.

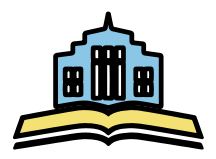

Les personnes qui travaillent dans des bibliothèques peuvent t'aider à trouver des sites Web et des livres fiables sur le sujet qui t'intéresse.

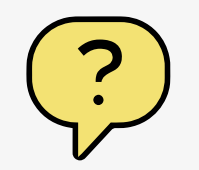

Si tu n'es pas sûr-e de pouvoir faire confiance à une source d'information, il peut être utile de demander à quelques personnes de confiance pour t'aider à décider.

**N'oublie pas que toutes les personnes qui écrivent sur Internet ont leurs propres opinions sur divers sujets – même les personnes du gouvernement, des organismes et des universités. Lire ou entendre diverses opinions de sources fiables peut t'aider à te faire ta propre idée.**